# MOLDA for Java  $-$  A Platform-independent Molecular Modeling and Molecular Graphics Program Written in the Java Language

Hiroshi YOSHIDA\* and Hiroatsu MATSUURA

Department of Chemistry, Faculty of Science, Hiroshima University Kagamiyama, Higashi-Hiroshima 739-8526, Japan \*e-mail: yoshida@sci.hiroshima-u.ac.jp

(Received : August 18, 1997 ; Accepted for publication : September 30, 1997 ; Published on Web : November 8, 1997)

MOLDA for Java, a platform-independent molecular modeling and molecular graphics program written in the Java language, is presented. The molecular coordinates in MOLDA, XMol and Protein Data Bank formats can be transferred to the VRML1.0/2.0 format file and can be viewed as a molecular model by using a VRML viewer on the World Wide Web. This program can also be used asan interface to the semi-empirical molecular orbital program MOPAC and the ab initio molecular orbital program GAUSSIAN 94.

Keywords: Molecular modeling, Molecular graphics, Java, Virtual Reality Modeling Language

## <sup>1</sup> Introduction

Since the Java language was released in 1995, the style of the programming has been changed drastically. The Java language is an ob ject-oriented programming language and has a platformindependent feature. In addition, the Java language has an excellent affinity for the Internet. In fact, the World Wide Web (WWW) has been changed dramatically since Java was born. The applets written in the Java language on the WWW servers can be transported to the WWW clients and execute the multi-media and interactive functions on the client machines. The integrating heterogeneous, autonomous and distributed computer systems/resources can be easily constructed by the combination of the distributed ob ject computing techniques. Another evolution happened in 1996. The Virtual Reality Modeling Language (VRML), which presented the static three-dimensional (3D) graphics on the WWW in 1995, has been developed to VRML2.0 in order to perform moving 3D graphics. Although the 3D technique based on the VRML has been developed in molecular graphics, these system offer the static molecular models [1,2].

In the present work, we have developed a platform-independent molecular modeling and molecular graphics program, called MOLDA for Java, written in the Java language. The molecular coordinates in MOLDA [2,3], XMol [4] and Protein Data Bank [5] formats can be transferred to the  $VRML1.0/2.0$  format file and can be viewed as a molecular model by using a VRML viewer on the WWW. This program can also be used as an interface to the semiempirical molecular orbital program MOPAC [6] and the ab initio molecular orbital program GAUSSIAN 94 [7].

### <sup>2</sup> Implementation

We used an IBM/AT compatible (DOS/V) machine, in which the Microsoft Windows  $95/NT$ 4.0 or Linux operating system was installed, and an Indigo2 UNIX workstation for developing the program. We tested the MOLDA for Java by using Netscape Navigator which plugged-in WebSpace, Cosmo Player or VRWeb as a VRML viewer. The MOLDA for Java is created as a stand-alone program.

## <sup>3</sup> Results and Discussion

### 3.1 The Feature of Molecular Modeling

When MOLDA is running, all of the commands of MOLDA (summarized in Table 1) are allocated to the menu bar. Using the molecular modeling functions of MOLDA, the labor involved in preparing molecular structure data for molecular graphics using a VRML viewer is considerably reduced. Selection of a menu activates the corresponding subcommands. The menus are listed below.

1. File Menu

The 'File' menu deals with molecular coordinate file input and output. MOLDA [2,3], XMol XYZ [4] and Protein Data Bank [5] format files can be read. Molecular coordinates can be saved in  $VRML1.0/2.0$  file formats (See section 3.2.).

2. View Menu

The 'View' menu deals with the change of the screen appearance (such as showing x- and y-axes and locating the number on each atom).

3. Model Menu

The `Model' menu deals with the construction of molecular models. The all-trans conformation of an n-alkane molecule can be generated in a one-step operation by using the `Input alkane' command (Figure 1). A specied atom may be replaced by another element by using the `Input a-No.' command. `Internal rotation' can also be available (Figure 2). The `Merge subst' menu enables any molecules created by MOLDA to be connected with each other by mouse operation.

4. Analysis Menu

The `Analysis' menu deals with the calculation of bond distances, bond angles and dihedral angles of a molecule.

#### 5. Convert Menu

The 'Convert' menu deals with the conversion of the Cartesian coordinates obtained by using MOLDA into MOPAC and GAUSSIAN 94 input data formats. The details are described in section 3.3.

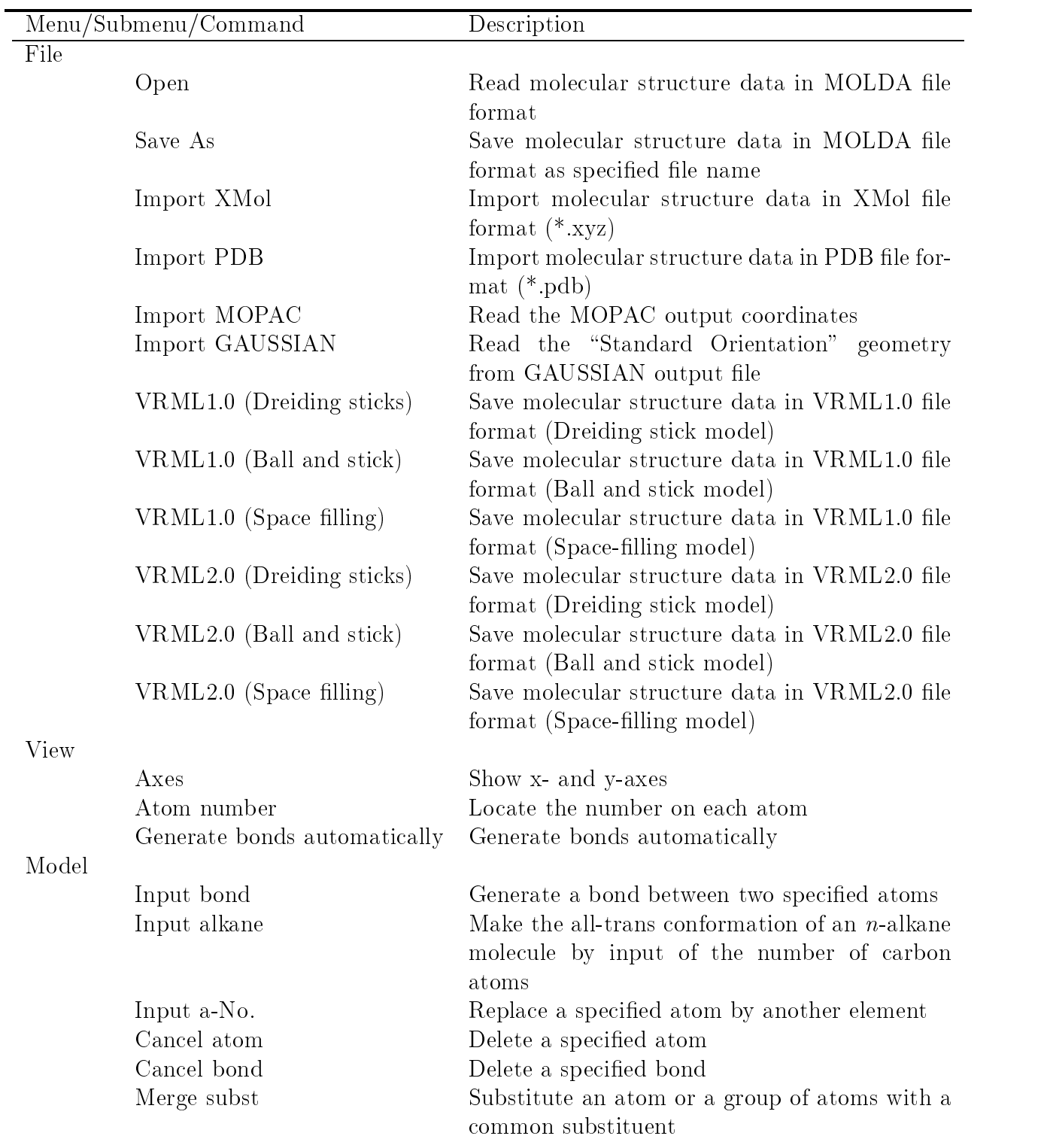

Table 1. Menus/submenus and commands in MOLDA for Java.

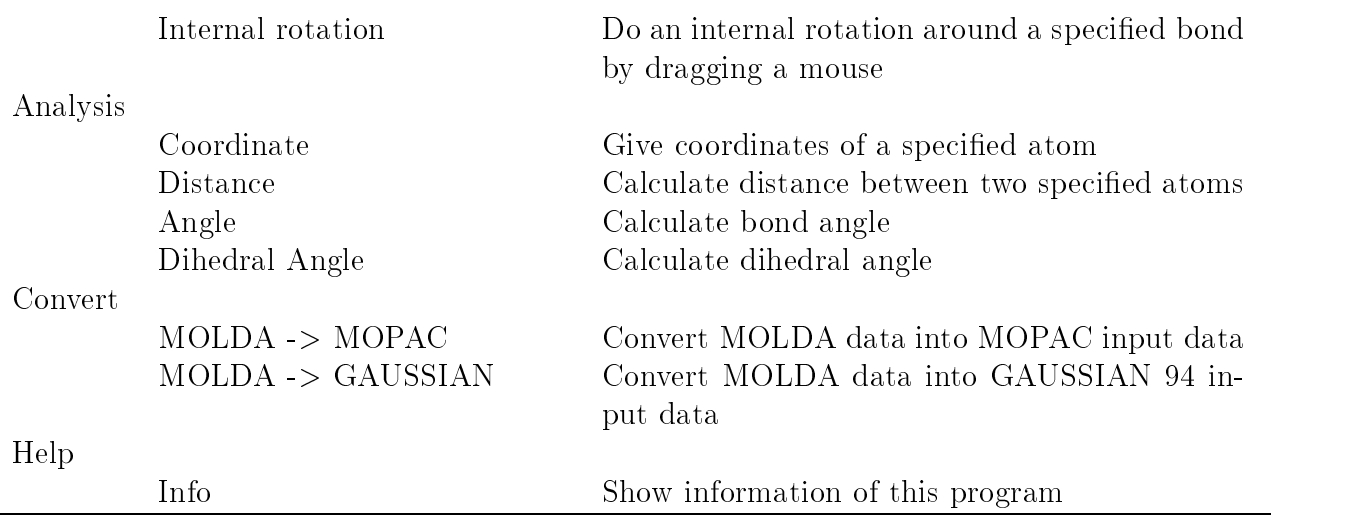

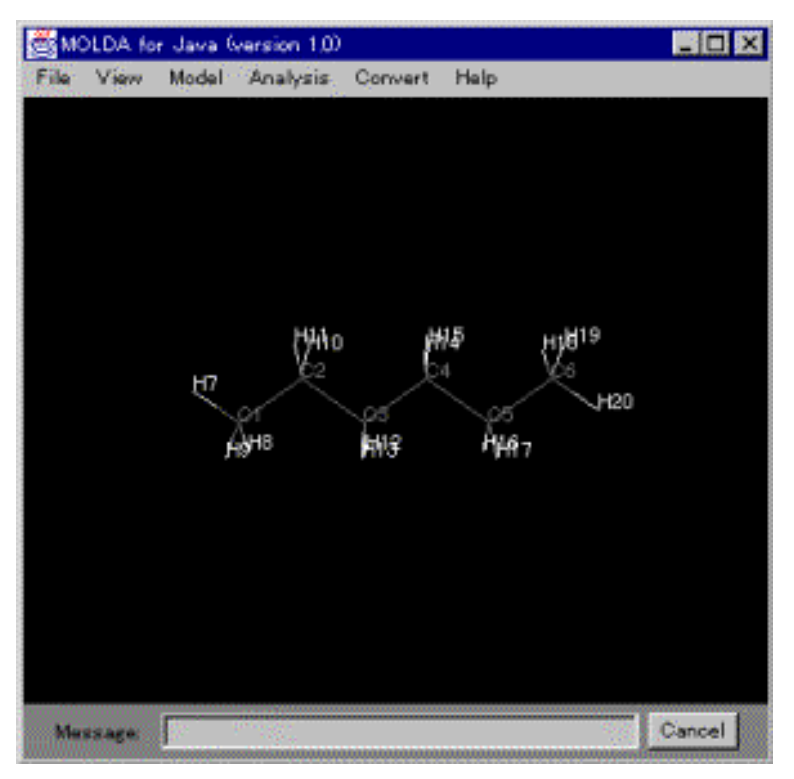

Figure 1. A hexane molecule created by 'Input alkane' menu.

#### 3.2 The Feature of Molecular Graphics

3D molecular structures in VRML1.0/2.0 formats can be generated by using MOLDA. These molecular structure data created by MOLDA or converted from GAUSSIAN 94 can be viewed in 3D by using a VRML viewer and demonstrated on the WWW. As shown in Figures 3-5 by a WebSpace program on the Indigo2, Dreiding stick (Figure 3), Space-filling (Figure 4) and Ball

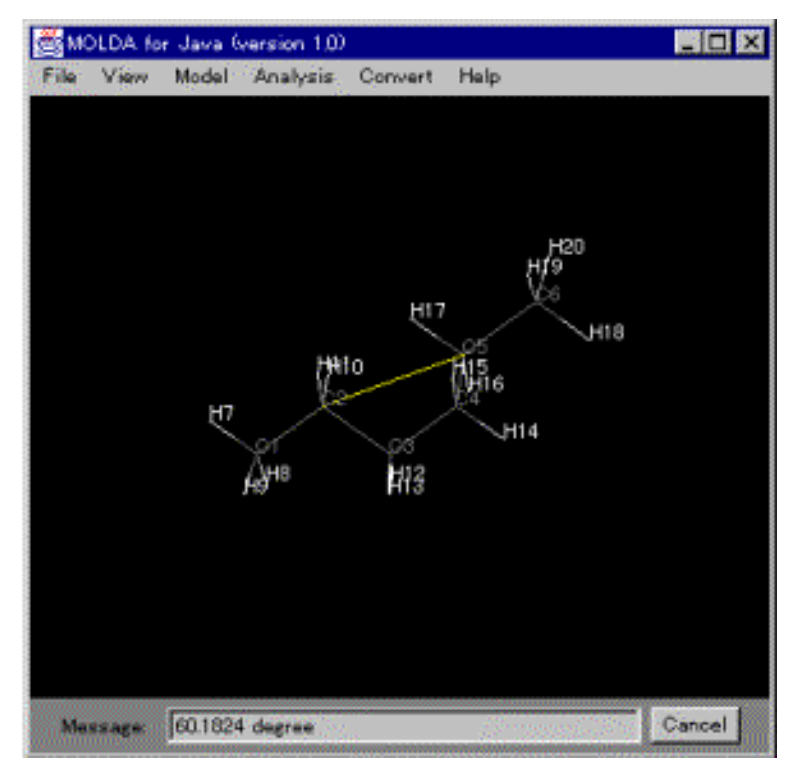

Figure 2. Do an internal rotation by 'Internal rotation' menu.

and stick models (Figure 5) are available. The molecular models written in VRML can be easily operated by the VRML viewer not only by local users but also by remote users, who can use terminal computers connected to the Internet. Moreover, the molecular models can be viewed platform-independently; in other words, they can be displayed on the DOS/V, Macintosh and UNIX machines.

#### 3.3 The Feature of an Interface to Molecular Science Programs

When the 'Convert' menu is selected, the data format for MOLDA is converted to GAUSSIAN 94 input data as shown in Figure 6.

### $\overline{4}$

MOLDA for Java provides molecular graphics on the WWW by using various format data. The program can work platform-independently if the Java virtual machine has been installed. This means that MOLDA can run not only on the well-known platforms such as Windows, Macintosh and UNIX, but also on new platforms which will appear in the future.

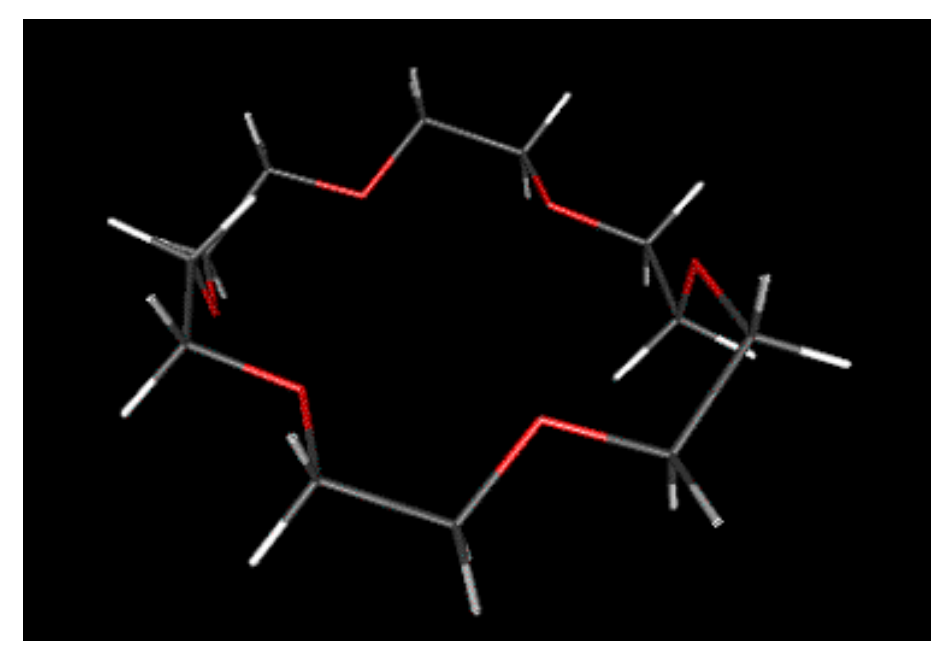

Figure 3. A Dreiding stick model of 18-crown-6.

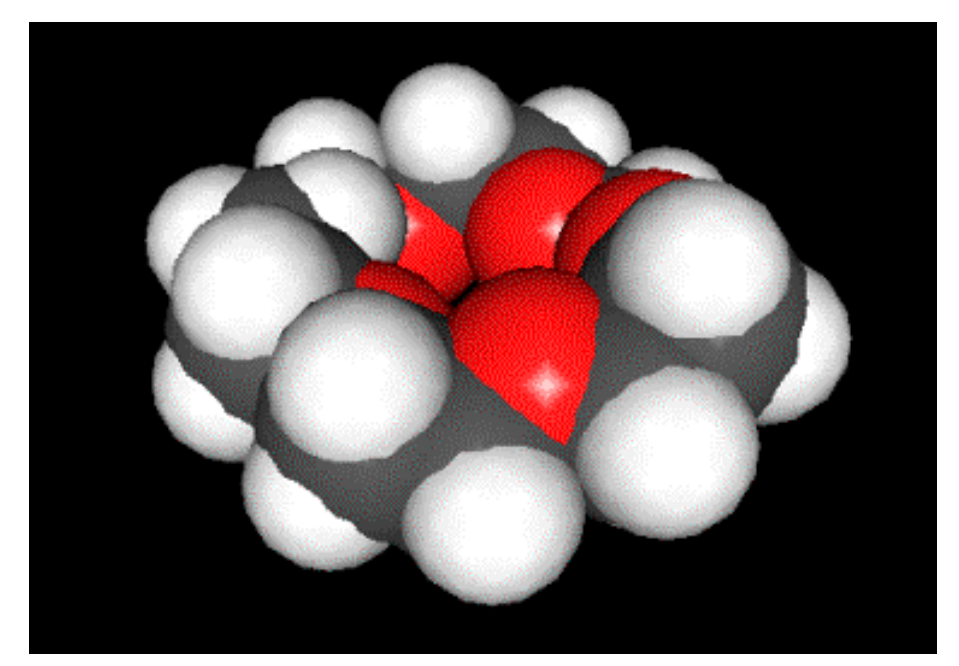

Figure 4. A Space-lling model of 18-crown-6.

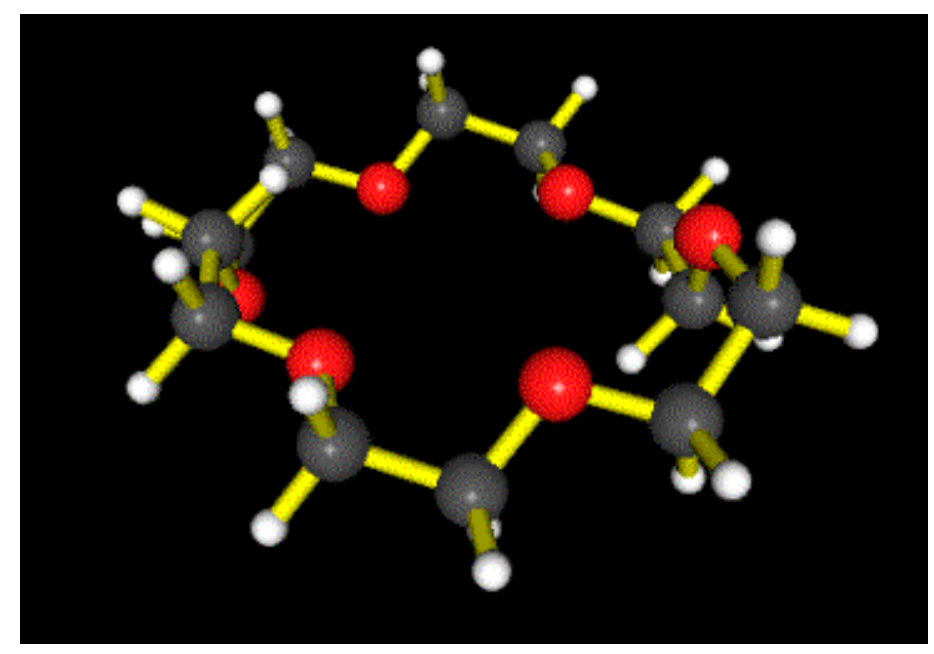

Figure 5. A Ball and stick model of 18-crown-6.

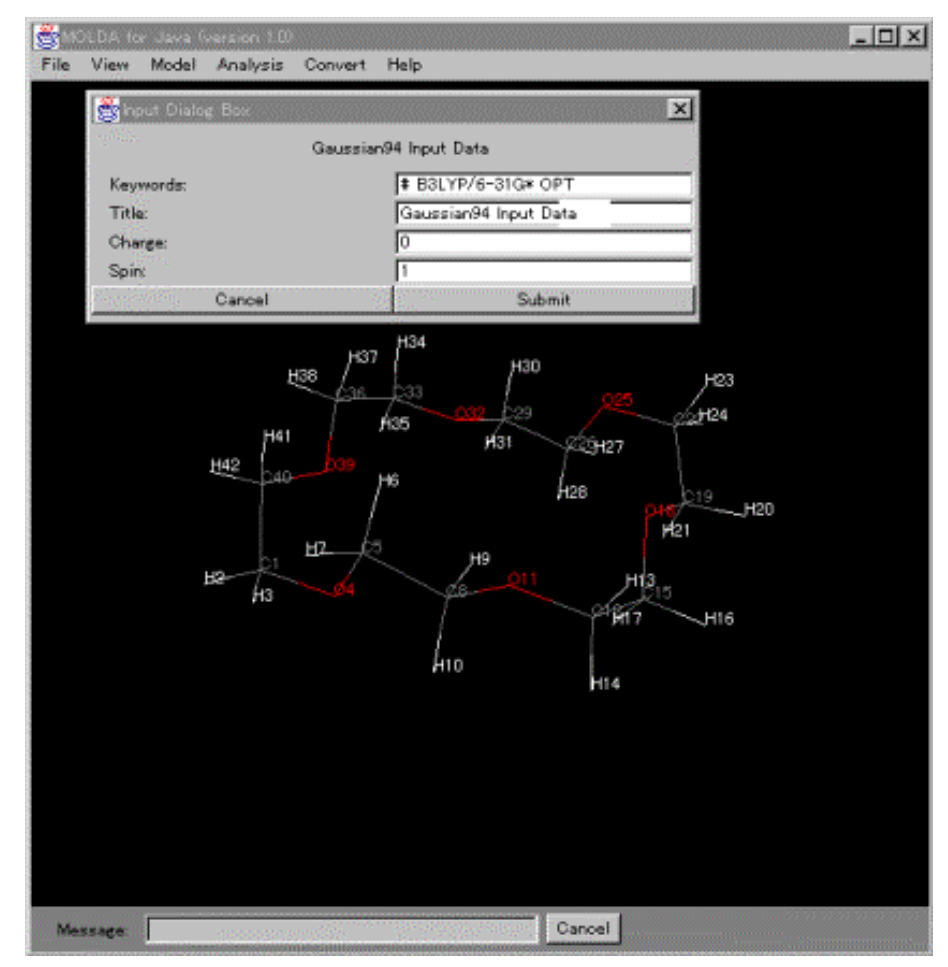

Figure 6. Creating GAUSSIAN 94 input data.

### References

- [1] H. Vollhardt, G. Moeckel, C. Henn, M. Teschner and J. Brickmann, VRML for the communication with 3D scenarios of biomolecules. http://ws05.pc.chemie.th-darmstadt.de/vrml/
- [2] H. Yoshida and H. Matsuura, J. Chem. Software, 3, 147 (1997).
- [3] K. Ogawa, H. Yoshida and H. Suzuki, J. Mol. Graphics, 2, 113 (1984).
- [4] Minnesota Supercomputer Center, Inc., XMol (Version1.5) User Guide. http:// www.kfa juelich.de/zam/CompServ/software/graph/xmol/XMol.html
- [5] Protein Data Bank, Brookhaven National Laboratory. http://pdb.pdb.bnl.gov/
- [6] J. J. P. Stewart, MOPAC: A General Molecular Orbital Package (Version 6.0), QCPE #455.
- [7] M. J. Frisch, G. W. Trucks, H. B. Schlegel, P. M. W. Gill, B. G. Johnson, M. A. Robb, J. R. Cheeseman, T. Keith, G. A. Petersson, J. A. Montgomery, K. Raghavachari, M. A. Al-Laham, V. G. Zakrzewski, J. V. Ortiz, J. B. Foresman, J. Cioslowski, B. B. Stefanov, A. Nanayakkara, M. Challacombe, C. Y. Peng, P. Y. Ayala, W. Chen, M. W. Wong, J. L. Andres, E. S. Replogle, R. Gomperts, R. L. Martin, D. J. Fox, J. S. Binkley, D. J. Defrees, J. Baker, J. P. Stewart, M. Head-Gordon, C. Gonzalez and J. A. Pople, Gaussian 94, Revision D.3, Gaussian, Inc., Pittsburgh, PA (1995).

## MOLDA for Java  $-$  Java

〒739-8526 東広島市鏡山1-3-1 \*e-mail: yoshida@sci.hiroshima-u.ac.jp

Java za projekto poznata po projekto za predstava za projekto se projekto za predstava za projekto za projekto<br>Do se projekto za projekto za projekto za projekto za projekto za projekto za projekto za projekto za projekto

MOLDA for Java and MOLDA XMol Chem3D Protein Data Bank  $V\sim1.0/2.0$  www

#### GAUSSIAN94

: Molecular modeling, Molecular graphics, Java, Virtual Reality Modeling Language

 $MOPAC$